*Adjustment Factors for Design Values Formulas...* 1/11

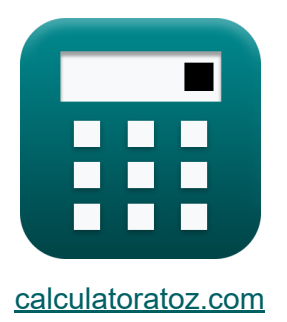

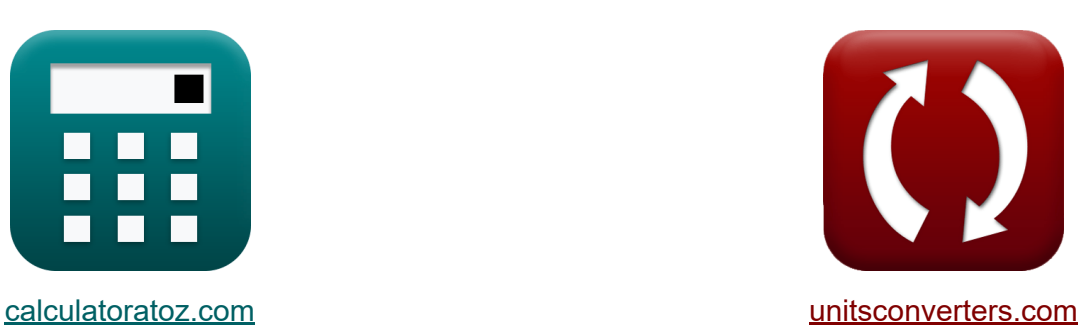

# **Czynniki korygujące dla wartości projektowych Formuły**

[Kalkulatory!](https://www.calculatoratoz.com/pl) Przykłady! [konwersje!](https://www.unitsconverters.com/pl)

Przykłady!

Zakładka **[calculatoratoz.com](https://www.calculatoratoz.com/pl)**, **[unitsconverters.com](https://www.unitsconverters.com/pl)**

Najszerszy zasięg kalkulatorów i rośnięcie - **30 000+ kalkulatorów!** Oblicz z inną jednostką dla każdej zmiennej - **W wbudowanej konwersji jednostek!**

Najszerszy zbiór miar i jednostek - **250+ pomiarów!**

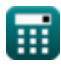

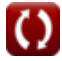

#### Nie krępuj się UDOSTĘPNIJ ten dokument swoim znajomym!

*[Zostaw swoją opinię tutaj...](https://docs.google.com/forms/d/e/1FAIpQLSf4b4wDgl-KBPJGChMJCxFlqrHvFdmw4Z8WHDP7MoWEdk8QOw/viewform?usp=pp_url&entry.1491156970=Czynniki%20koryguj%C4%85ce%20dla%20warto%C5%9Bci%20projektowych%20Formu%C5%82y)*

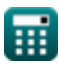

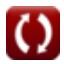

# **Lista 16 Czynniki korygujące dla wartości projektowych Formuły**

# **Czynniki korygujące dla wartości projektowych**

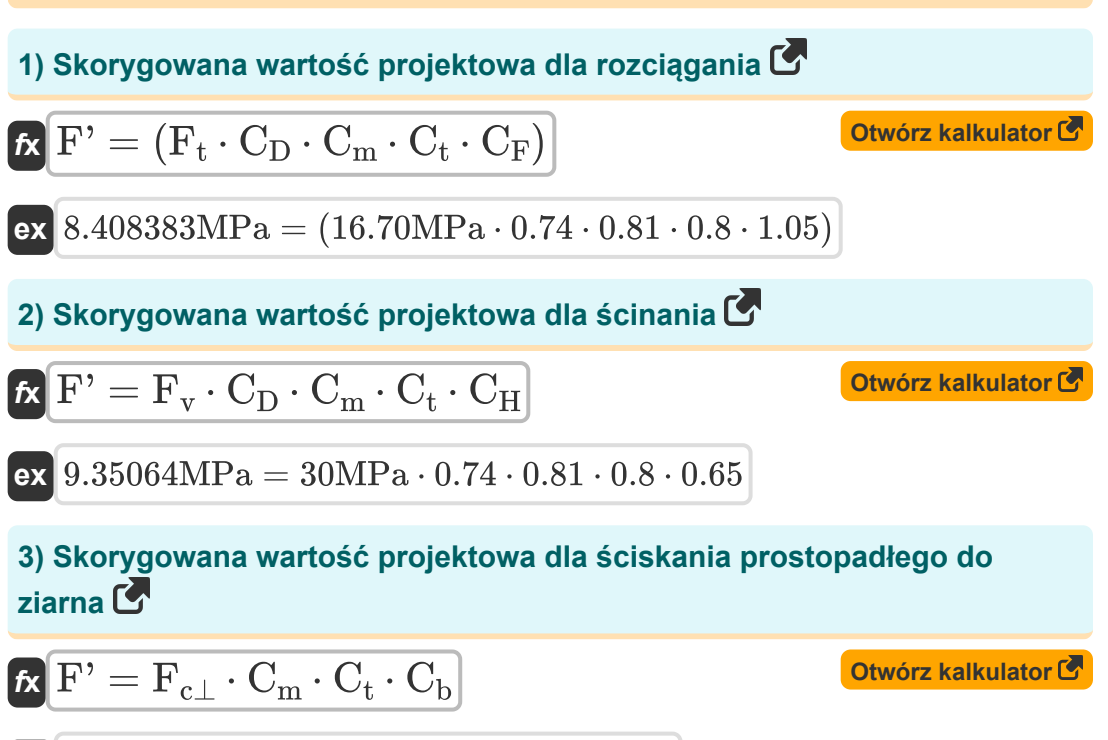

$$
\overline{\text{ex}} \hspace{0.2cm} 5.87574 \text{MPa} = 9 \text{MPa} \cdot 0.81 \cdot 0.8 \cdot 1.0075
$$

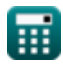

*Adjustment Factors for Design Values Formulas...* 4/11

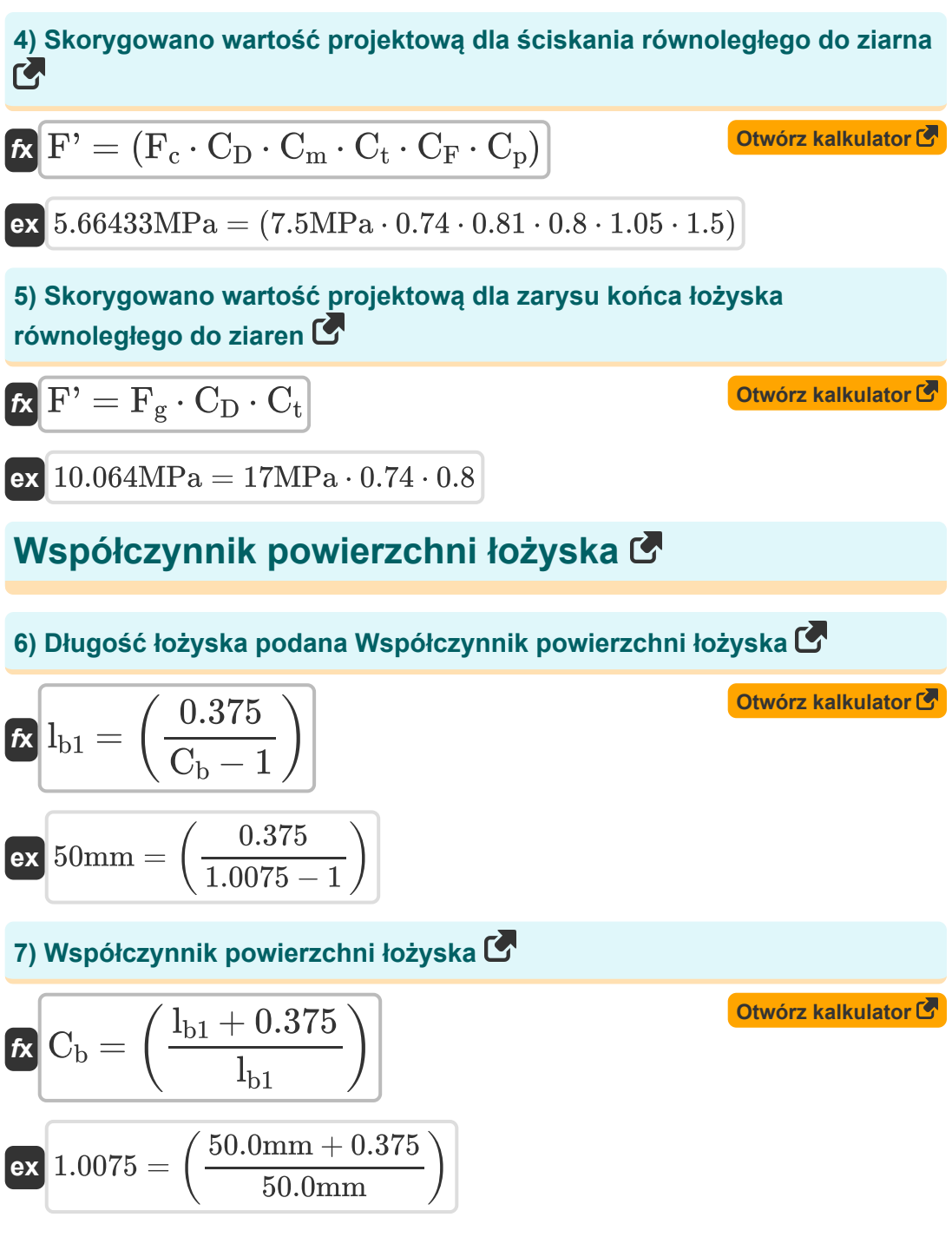

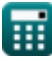

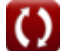

Adjustment Factors for Design Values Formulas...

#### **Stateczność słupa i współczynnik sztywności wyboczeniowej**

#### **8) Współczynnik smukłości dla belek**

$$
\begin{array}{ll}\n\kappa \left[ \mathbf{R}_{\mathrm{B}} = \sqrt{\frac{\mathbf{L}_{\mathrm{e}} \cdot \mathbf{d}}{\left(\mathbf{w}\right)^2}}\right] & \mathbf{Q} \cdot \mathbf{Q} \cdot \mathbf{Q} \
$$

### **Naprężenia promieniowe i współczynnik krzywizny**

#### **10) Głębokość przekroju poprzecznego podana Naprężenie promieniowe w pręcie**

$$
\boldsymbol{\kappa}\!\left[\mathrm{d}=\frac{3\cdot\mathrm{M'}_{\mathrm{b}}}{2\cdot\mathtt{\sigma_{r}}\cdot\mathrm{R}\cdot\mathrm{w}}
$$

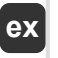

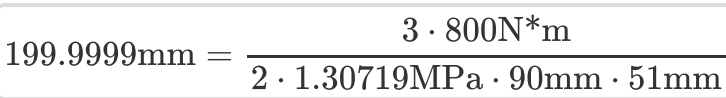

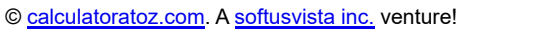

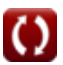

**[Otwórz kalkulator](https://www.calculatoratoz.com/pl/cross-section-depth-given-radial-stress-in-member-calculator/Calc-4475)** 

*Adjustment Factors for Design Values Formulas...* 6/11

**11) Moment zginający przy danym naprężeniu promieniowym w pręcie**

$$
f x \overline{M'}_b = \frac{2 \cdot \sigma_r \cdot R \cdot w \cdot d}{3}
$$
\n  
\n
$$
f x \overline{M'}_b = \frac{2 \cdot 1.30719 \text{MPa} \cdot 90 \text{mm} \cdot 51 \text{mm} \cdot 200 \text{mm}}{3}
$$
\n  
\n12) Naprężenie promieniowe wywodane momentem zginającym w precie  
\n
$$
f x \overline{M} = \frac{1.30719 \text{MPa} \cdot 90 \text{mm} \cdot 51 \text{mm} \cdot 200 \text{mm}}{2 \cdot R \cdot w \cdot d}
$$
\n  
\n
$$
f x \overline{M} = \frac{1.30719 \text{MPa}}{2 \cdot R \cdot w \cdot d}
$$
\n  
\n13) Podana szerokość przekroju poprzecznego Naprężenie promieniowe w  
\nprecie C'  
\n
$$
f x \overline{M} = \frac{3 \cdot M'_{b}}{2 \cdot \sigma_r \cdot R \cdot d}
$$
\n  
\n
$$
f x \overline{M} = \frac{3 \cdot M'_{b}}{2 \cdot \sigma_r \cdot R \cdot d}
$$
\n  
\n
$$
f x \overline{M} = \frac{3 \cdot 800 \text{N} \cdot \text{m}}{2 \cdot 1.30719 \text{MPa} \cdot 90 \text{mm} \cdot 200 \text{mm}}
$$

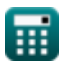

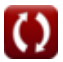

Adjustment Factors for Design Values Formulas...

**14) Promień krzywizny przy danym naprężeniu promieniowym w pręcie** 

$$
\mathbf{R} = \frac{3 \cdot M'_{b}}{2 \cdot \sigma_{r} \cdot w \cdot d}
$$
\n
$$
\mathbf{ex} \text{89.99997mm} = \frac{3 \cdot 800N^{*}m}{2 \cdot 1.30719MPa \cdot 51mm \cdot 200mm}
$$

**15) Współczynnik krzywizny do korekty wartości projektowej dla zakrzywionych części drewna** 

$$
\kappa\!\left[\mathrm{C_c}=1-\left(2000\cdot\left(\frac{\mathrm{t}}{\mathrm{R}}\right)^2\right)\right]
$$

$$
\textbf{ex} \boxed{0.8 = 1 - \left(2000 \cdot \left(\frac{0.9 \text{mm}}{90 \text{mm}}\right)^2\right)}
$$

**16) Współczynnik wielkości dla dostosowania wartości projektowej dla zginania** 

$$
\kappa \frac{\text{C}_\text{F} = \left(\frac{12}{d}\right)^{\frac{1}{9}}}{\text{Ex }1.047929 = \left(\frac{12}{200\text{mm}}\right)^{\frac{1}{9}}}
$$

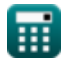

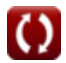

**[Otwórz kalkulator](https://www.calculatoratoz.com/pl/curvature-factor-for-adjustment-in-design-value-for-curved-portions-of-wood-calculator/Calc-4476)** 

# **Używane zmienne**

- **C<sup>b</sup>** Współczynnik powierzchni łożyska
- **C<sup>c</sup>** Współczynnik krzywizny
- **C<sup>D</sup>** Współczynnik czasu trwania obciążenia
- **C<sup>F</sup>** Współczynnik wielkości
- **C<sup>H</sup>** Współczynnik naprężenia ścinającego
- **C<sup>m</sup>** Mokry współczynnik serwisowy
- **C<sup>p</sup>** Współczynnik stabilności kolumny
- **C<sup>t</sup>** Współczynnik temperatury
- **C<sup>T</sup>** Współczynnik sztywności wyboczeniowej
- **d** Głębokość przekroju poprzecznego *(Milimetr)*
- **E** Moduł sprężystości *(Megapaskal)*  $\bullet$
- **F'** Skorygowana wartość projektowa *(Megapaskal)*
- **F<sup>c</sup>** Wartość projektowa dla kompresji równoległej *(Megapaskal)*
- **Fc**<sup>⊥</sup> Wartość projektowa ściskania prostopadłego *(Megapaskal)*
- **F<sup>g</sup>** Wartość projektowa dla łożyska *(Megapaskal)*
- **F<sup>t</sup>** Wartość projektowa naprężenia *(Megapaskal)*
- **F<sup>v</sup>** Wartość projektowa dla ścinania *(Megapaskal)*
- **K<sup>M</sup>** Współczynnik sztywności dla drewna
- **K<sup>T</sup>** Współczynnik sztywności dla tarcicy
- **lb1** Długość łożyska *(Milimetr)*
- **L<sup>e</sup>** Efektywna długość *(Milimetr)*

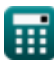

Adjustment Factors for Design Values Formulas...

- **M'<sup>b</sup>** Moment zginający dla naprężenia promieniowego *(Newtonometr)*
- **R** Promień krzywizny na linii środkowej pręta *(Milimetr)*
- **R<sup>B</sup>** Współczynnik smukłości
- **t** Grubość laminowania *(Milimetr)*
- **w** Szerokość przekroju *(Milimetr)*
- **σ<sup>r</sup>** Naprężenie promieniowe *(Megapaskal)*

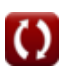

# **Stałe, funkcje, stosowane pomiary**

- Funkcjonować: **sqrt**, sqrt(Number) *Square root function*
- Pomiar: **Długość** in Milimetr (mm) *Długość Konwersja jednostek*
- Pomiar: **Nacisk** in Megapaskal (MPa) *Nacisk Konwersja jednostek*
- Pomiar: **Moment siły** in Newtonometr (N\*m) *Moment siły Konwersja jednostek*
- Pomiar: **Stres** in Megapaskal (MPa) *Stres Konwersja jednostek*

*Adjustment Factors for Design Values Formulas...* 11/11

# **Sprawdź inne listy formuł**

- **Czynniki korygujące dla wartości Zalecenia laboratoryjne, projektowych Formuły**
- **Dopasowanie wartości projektowych dla połączeń z łącznikami Formuły**
- **Elementy złączne do drewna Formuły**
- **nachylenie dachu i płaszczyzna ukośna Formuły**
- **Solidne kolumny prostokątne lub kwadratowe z płaskimi końcami Formuły**
- **Drewniane belki i kolumny Formuły**

Nie krępuj się UDOSTĘPNIJ ten dokument swoim znajomym!

### **PDF Dostępne w**

[English](https://www.calculatoratoz.com/PDF/Nodes/901/Adjustment-factors-for-design-values-Formulas_en.PDF) [Spanish](https://www.calculatoratoz.com/PDF/Nodes/901/Adjustment-factors-for-design-values-Formulas_es.PDF) [French](https://www.calculatoratoz.com/PDF/Nodes/901/Adjustment-factors-for-design-values-Formulas_fr.PDF) [German](https://www.calculatoratoz.com/PDF/Nodes/901/Adjustment-factors-for-design-values-Formulas_de.PDF) [Russian](https://www.calculatoratoz.com/PDF/Nodes/901/Adjustment-factors-for-design-values-Formulas_ru.PDF) [Italian](https://www.calculatoratoz.com/PDF/Nodes/901/Adjustment-factors-for-design-values-Formulas_it.PDF) [Portuguese](https://www.calculatoratoz.com/PDF/Nodes/901/Adjustment-factors-for-design-values-Formulas_pt.PDF) [Polish](https://www.calculatoratoz.com/PDF/Nodes/901/Adjustment-factors-for-design-values-Formulas_pl.PDF) [Dutch](https://www.calculatoratoz.com/PDF/Nodes/901/Adjustment-factors-for-design-values-Formulas_nl.PDF)

*10/23/2023 | 5:23:07 AM UTC [Zostaw swoją opinię tutaj...](https://docs.google.com/forms/d/e/1FAIpQLSf4b4wDgl-KBPJGChMJCxFlqrHvFdmw4Z8WHDP7MoWEdk8QOw/viewform?usp=pp_url&entry.1491156970=Czynniki%20koryguj%C4%85ce%20dla%20warto%C5%9Bci%20projektowych%20Formu%C5%82y)*

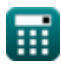

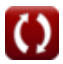